## **Demandes**

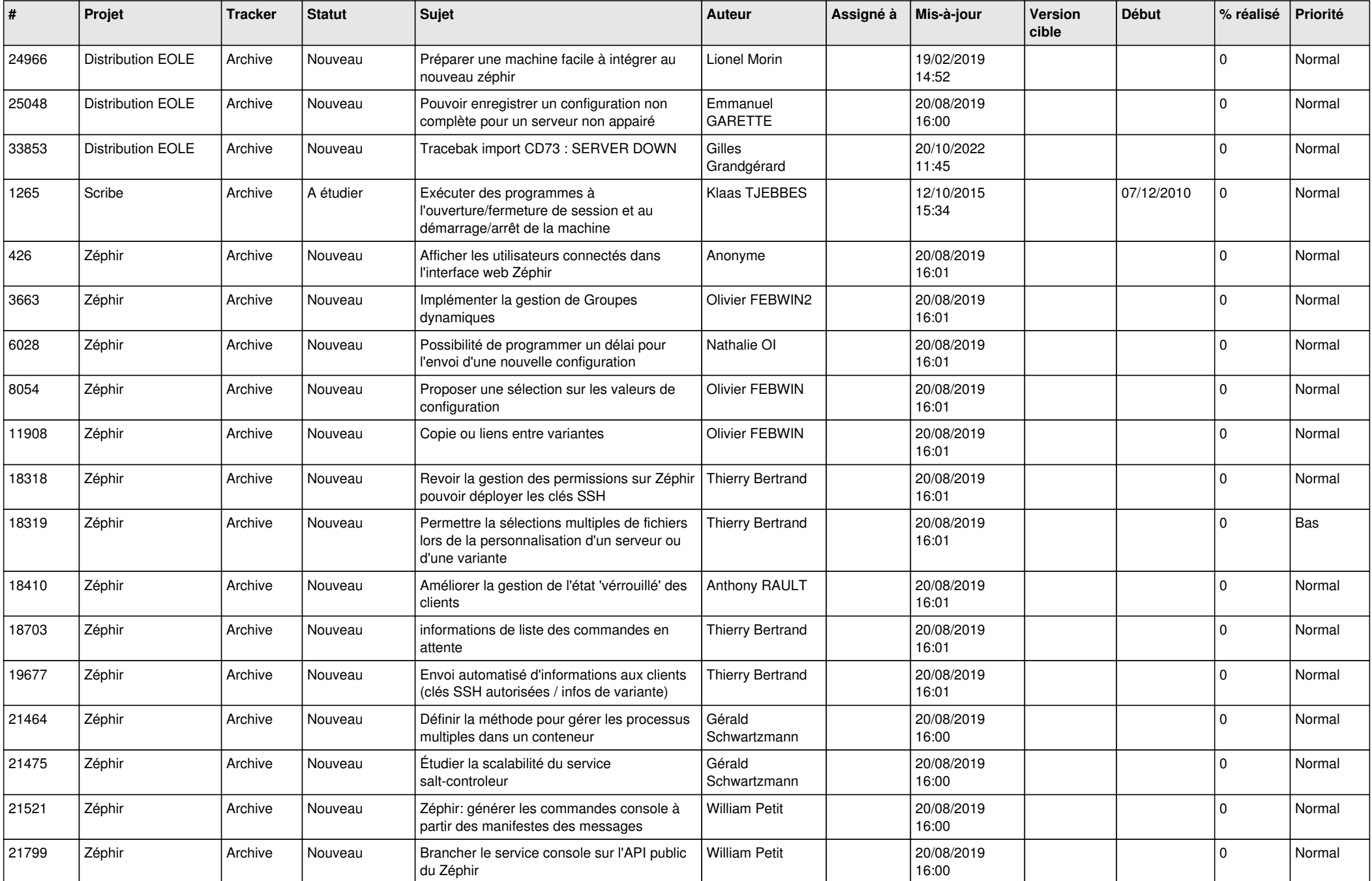

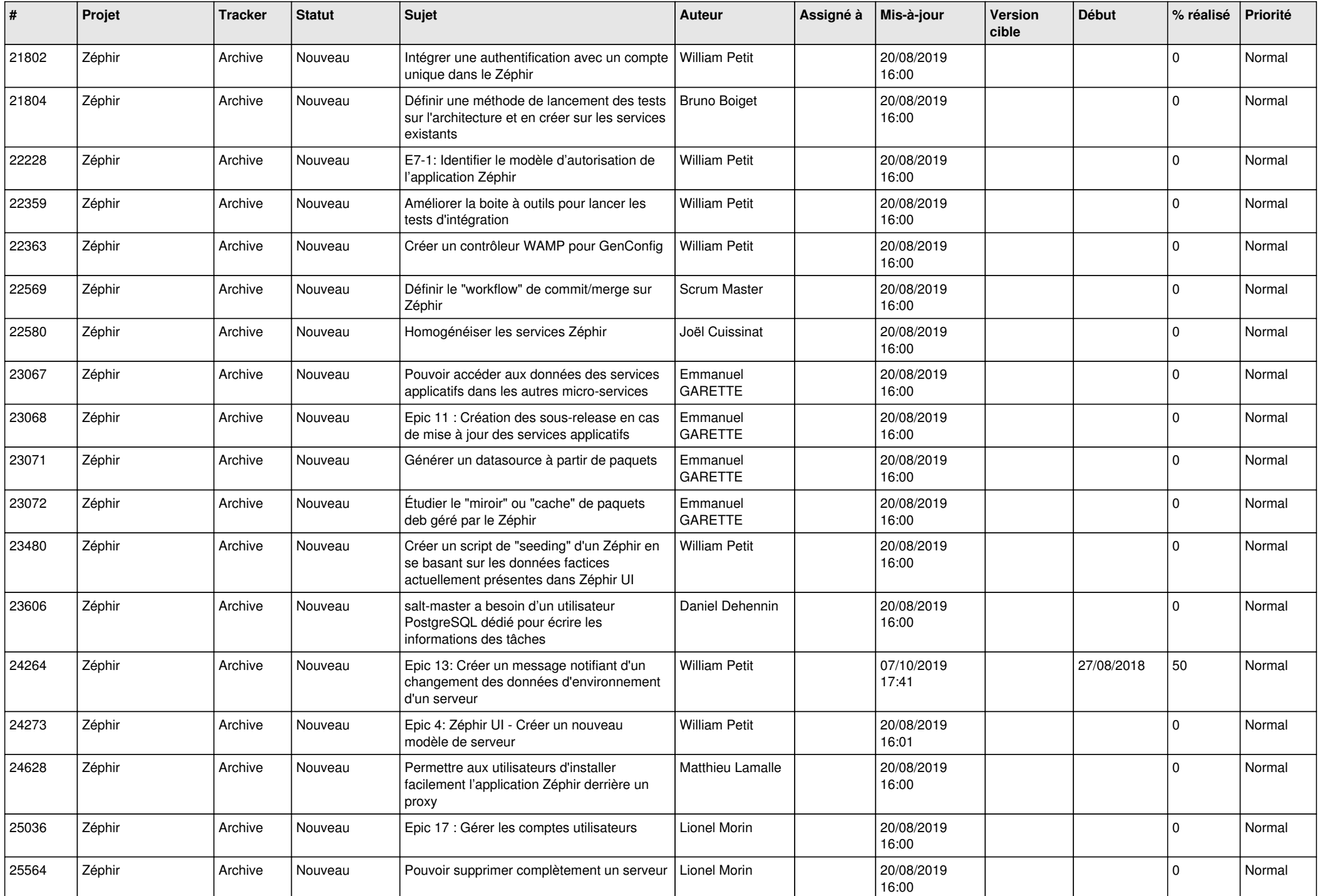

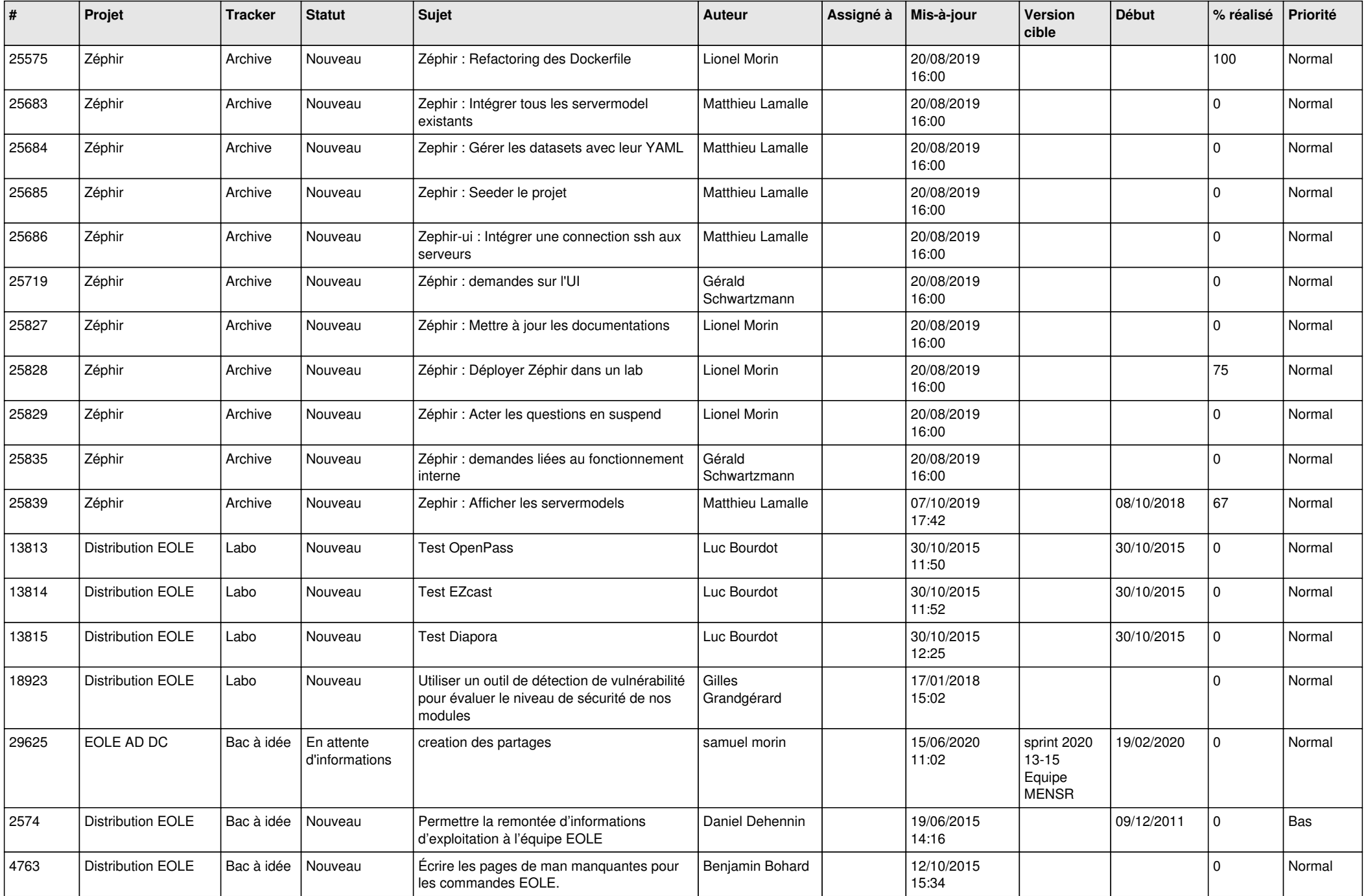

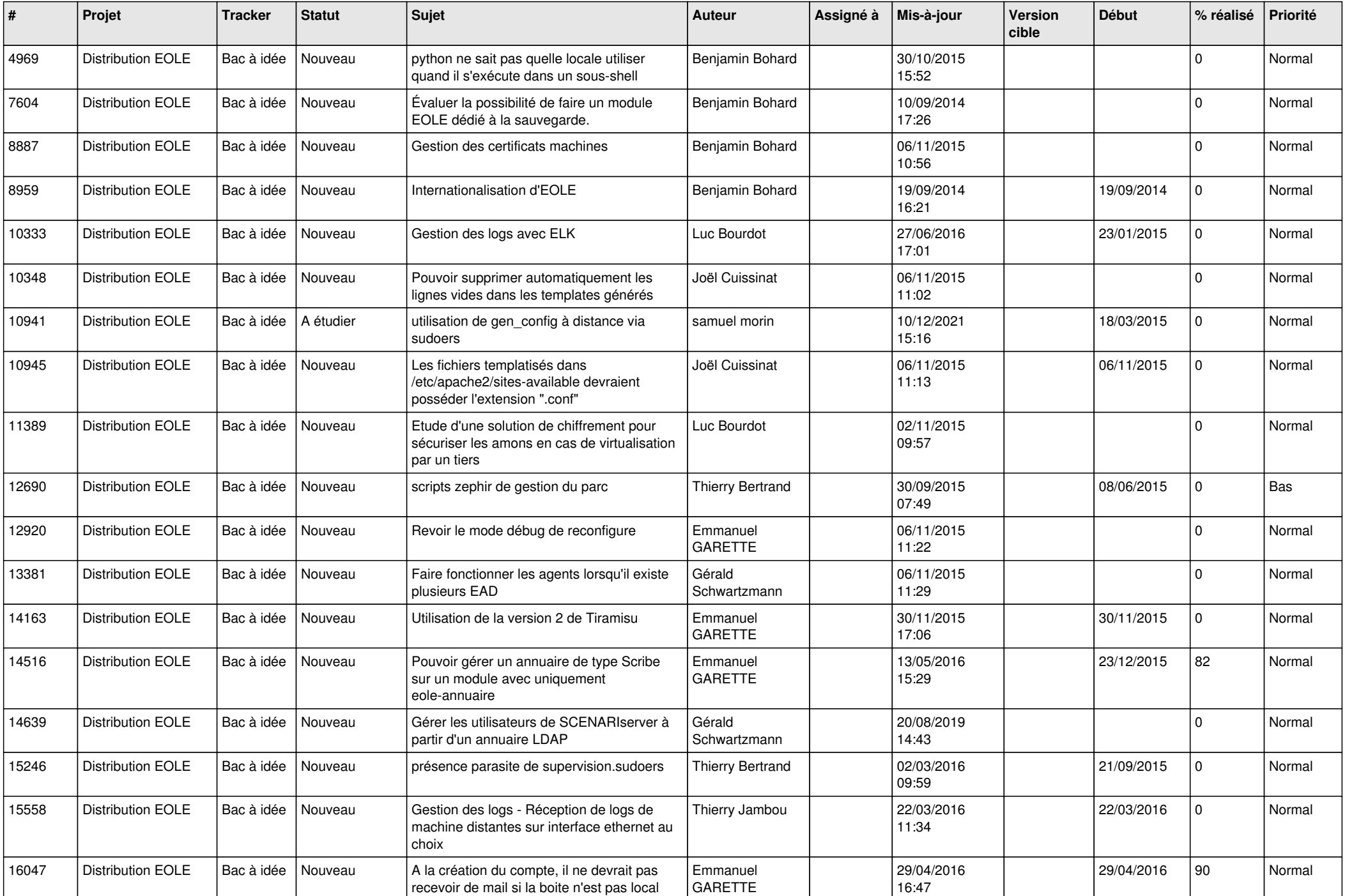

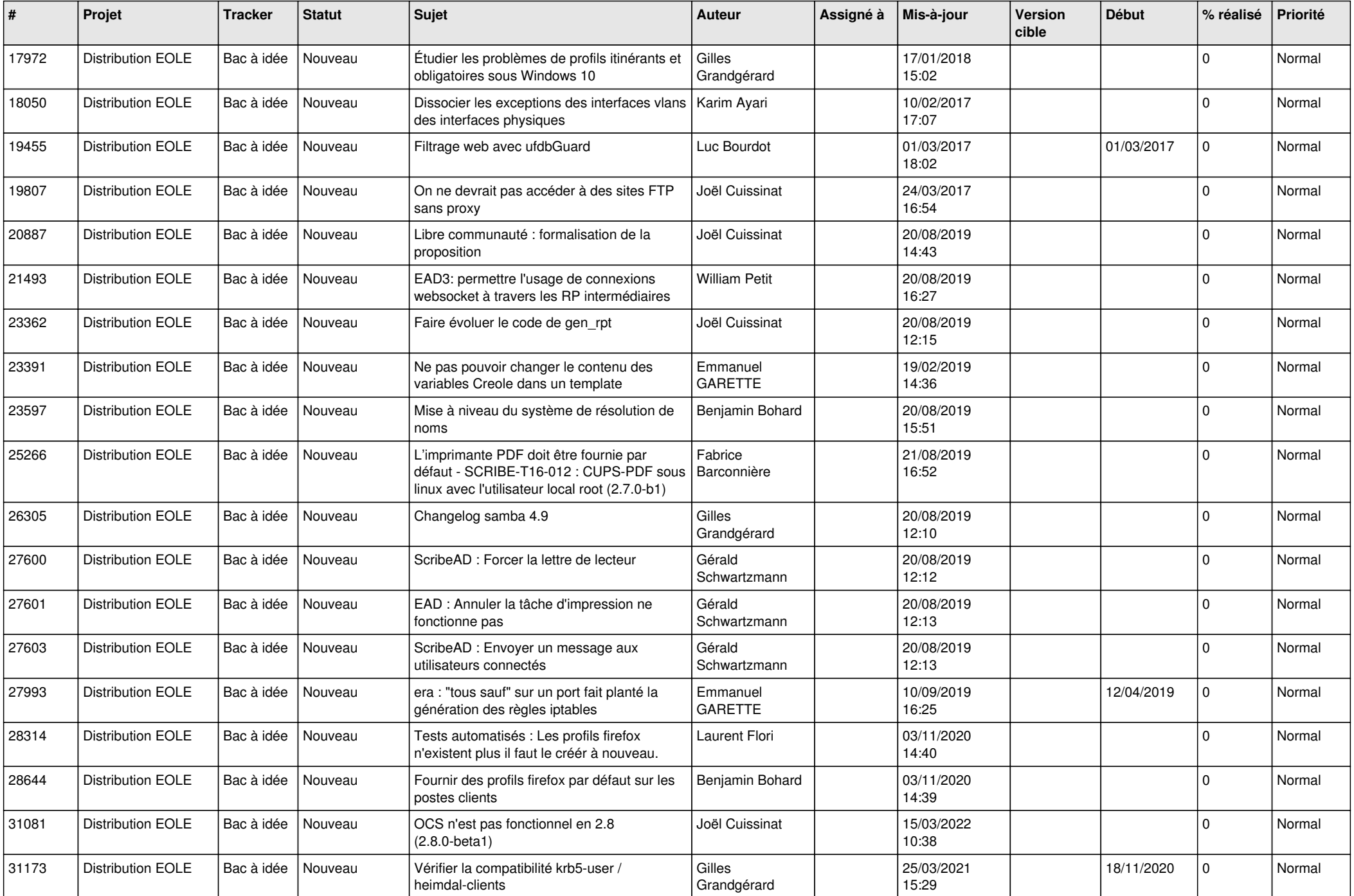

![](_page_5_Picture_536.jpeg)

![](_page_6_Picture_593.jpeg)

![](_page_7_Picture_546.jpeg)

![](_page_8_Picture_554.jpeg)

![](_page_9_Picture_542.jpeg)

![](_page_10_Picture_573.jpeg)

![](_page_11_Picture_538.jpeg)

![](_page_12_Picture_560.jpeg)

![](_page_13_Picture_486.jpeg)

![](_page_14_Picture_630.jpeg)

![](_page_15_Picture_541.jpeg)

![](_page_16_Picture_593.jpeg)

![](_page_17_Picture_531.jpeg)

![](_page_18_Picture_569.jpeg)

![](_page_19_Picture_603.jpeg)

![](_page_20_Picture_560.jpeg)

![](_page_21_Picture_625.jpeg)

![](_page_22_Picture_605.jpeg)

![](_page_23_Picture_567.jpeg)

![](_page_24_Picture_574.jpeg)

![](_page_25_Picture_583.jpeg)

![](_page_26_Picture_577.jpeg)

![](_page_27_Picture_487.jpeg)

**...**